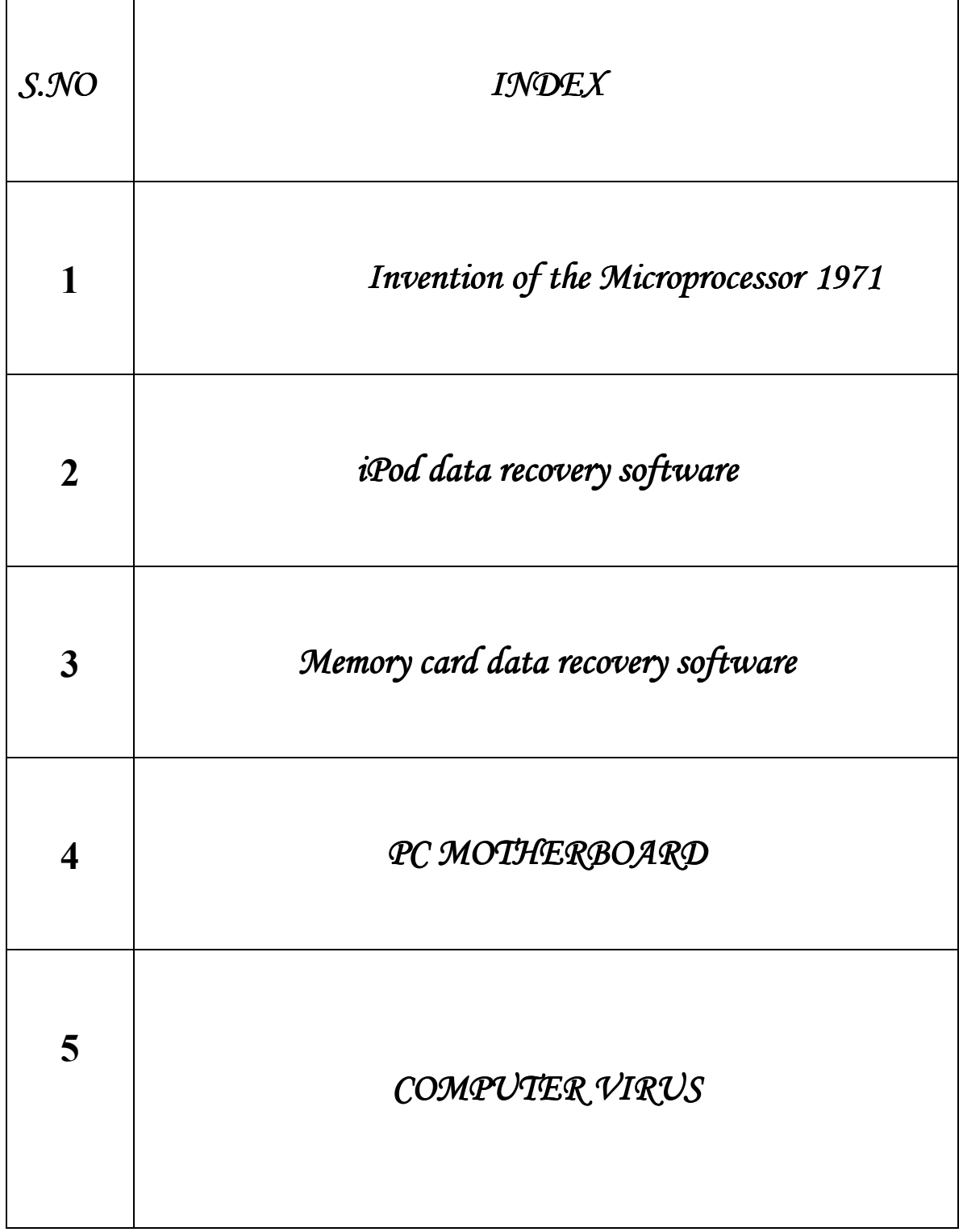

### *Invention of the Microprocessor 1971*

The integrated chip greatly improved the use for transistors, but it could only do what it was originally programmed to do. It couldn't change programs, and it certainly couldn't remember anything. One young scientist at Intel, Ted Hoff, thought he could make something better. When a Japanese company named BUSICOM asked Intel to make the chips for its new line of calculators, Hoff got his chance.

Intel had to convince BUSICOM that it was worth their while to invest in a new chip instead of the more basic design their engineers had devised. Instead of an -- albeit complicated -- circuit, this chip was to be an entire mini-computer unto itself. Hoff designed the chip, and engineer Frederico Faggin set about building the design into a workable product. But BUSICOM started to get impatient -- the ideas were risky and development was taking too long. But Intel knew it had a winner. They offered to return the entire \$40,000 investment to BUSICOM, thus putting the Japanese company at ease, and gaining ownership of the new chip for itself.

That first chip was called the 4004. It was 1/8" by 1/16" with 2300 transistors etched into the silicon. And all by itself it was as powerful as ENIAC, the early (mammoth at 30 tons!) computer built in 1946.

Karthi.C

II Bsc CS 'A'

# *iPod data recovery software*

iPod Data recovery software restores, recovers and retrieves lost music, pictures, video files folders, Mp3, Photo, songs, images from accidental deleted, formatted, reset, corrupted, damaged iPods including iPod shuffle, iPod Mini, iPod first generation and iPod Nano etc and other Equivalent Devices.

iPod data recovery software is a Non-Destructive iPod Data retrieval software utility recover and retrieve music, pictures, digital images, MP3 file lost due to accidental deletion, virus attack or improper usage of iPod shuffle iPod Mini iPod first generation iPod Nano and other Equivalent Devices.

iPod Data Recovery software is easy safe Read-only and Non-Destructive iPod Data retrieval software utility. iPod data recovery software recovers music, pictures, video files and folders. This utility works in case of lost delete, format, corrupt, improper restoration and damage iPod.

iPod Restore data recovery software is helpful to recover and retrieve your lost Mp3 Music, Photo, video, pictures, songs, images, File, Folders and all previously existing Data on your iPod.

LogeshKumar.M

II-BCA 'B'

## *Memory card data recovery software Memory card data recovery softwarerd data recovery software*

Memory Card Files retrieval data recovery software is easy and Non-Destructive Data restoration software / utility. It is reliable solution to recover retrieve rescue repair restore undelete unerase or unformat your lost erased formatted deleted pictures images photos audio video files and folders from multimedia memory card and flash memory of your Digital camera mobile phone pocket pc mp3 player mobile communicator pda handheld computer and other memory card chip storage media.

Memory Card data recovery software is helpful in restoring recovering retrieving accidentally deleted damaged formatted erased picture image photo audio video files even if the media is corrupted and you can not access it or the memory card being pulled out while the camera or other device was on.

#### Software Features:

Easiest and quick software utility tool for restoration of any type of digital files folders including JPG JPEG TIF GIF Riff TIFF AVI

PNG BMP 3gp MPEG MOV WAV MIDI QuickTime or any other file type stored in your digital media.

Support all type of Digital storage media including Acer Aiptek BenQ Canon Casio Digital Dream Fuji film HP Kodak Konica inolta Lumicron Mustek Nikon Olympus Panasonic Pen tax Philips Ricoh Samsung Sanyo Sony Yakumo etc.

Data Retrieval Support for USB storage media including Compact Flash Memory card Mobile Pocket PC PDA Handheld Computers Mobile Cell Phone Communicator Pen Drive Memory Stick Smart Media Multimedia card SD card Micro drive etc.

Recover Data even if DRIVE NOT FORMATTED message is displayed by windows XP NT 98 ME 2000 Vista or server 2003.

Recovers data even after format accidental deletion any type of logical corruption. Support all type of USB port memory card readers.

SindhuPriya.N

II-Bsc 'A'

### *PC MOTHERBOARD*

A PC motherboard is a printed circuit board used in laptops and personal computers. It is also known as the mainboard or planar board and occasionally abbreviated to mega byte or MB. The term mainboard is also used for the main circuit board in this and other electronic devices.

A typical motherboard provides attachment points for one or more of the following: CPU, graphics card, sound card, hard disk controller, memory (RAM), and external peripheral devices. The connectors for external peripherals are nearly always color coded according to the PC 99 specification.

All of the basic circuitry and components required for a computer to function are onboard the motherboard or are connected with a cable. The most important component on a motherboard is the chipset. It often consists of two components or chips known as the Northbridge and Southbridge, though they may also be integrated into a single component. These chips determine, to an extent, the features and capabilities of the motherboard.

As of 2007, virtually all motherboards come with at least

4x USB ports on the rear with at least 2 connections on the board internally for wiring additional front ports that are built into the computers case. Ethernet is also included now. This is a standard networking cable for connecting the computer to a network or a modem. A sound chip is always included on the motherboard to allow sound to be output without the need for any extra components. This allows computers to be far more multimedia based than before. Cheaper machines now often have their graphics chip built into the motherboard rather than a separate card.

 **Jaganathan.D** 

 **II-Bsc CS 'A'** 

# *COMPUTER VIRUS*

Computer viruses are small software programs that are designed to spread from one computer to another and to interfere with computer operation.

A virus might corrupt or delete data on your computer, use your e-mail program to spread itself to other computers, or even erase everything on your hard disk.

Viruses are most easily spread by attachments in e-mail messages or instant messaging messages. That is why it is essential that you never open e-mail attachments unless you know who it's from and you are expecting it.

Viruses can be disguised as attachments of funny images, greeting cards, or audio and video files.

A virus also spread through downloads on the Internet. They can be hidden in illicit software or other files or programs you might download.

To help avoid viruses, it's essential that you keep your computer current with the latest updates and antivirus tools, stay informed about recent threats, and that you follow a few basic rules when you surf the Internet, download files, and open attachments.

Once a virus is on your computer, its type or the method it used to get there is not as important as removing it and preventing further infection.

> Karanan.S II-Bsc CS 'A'